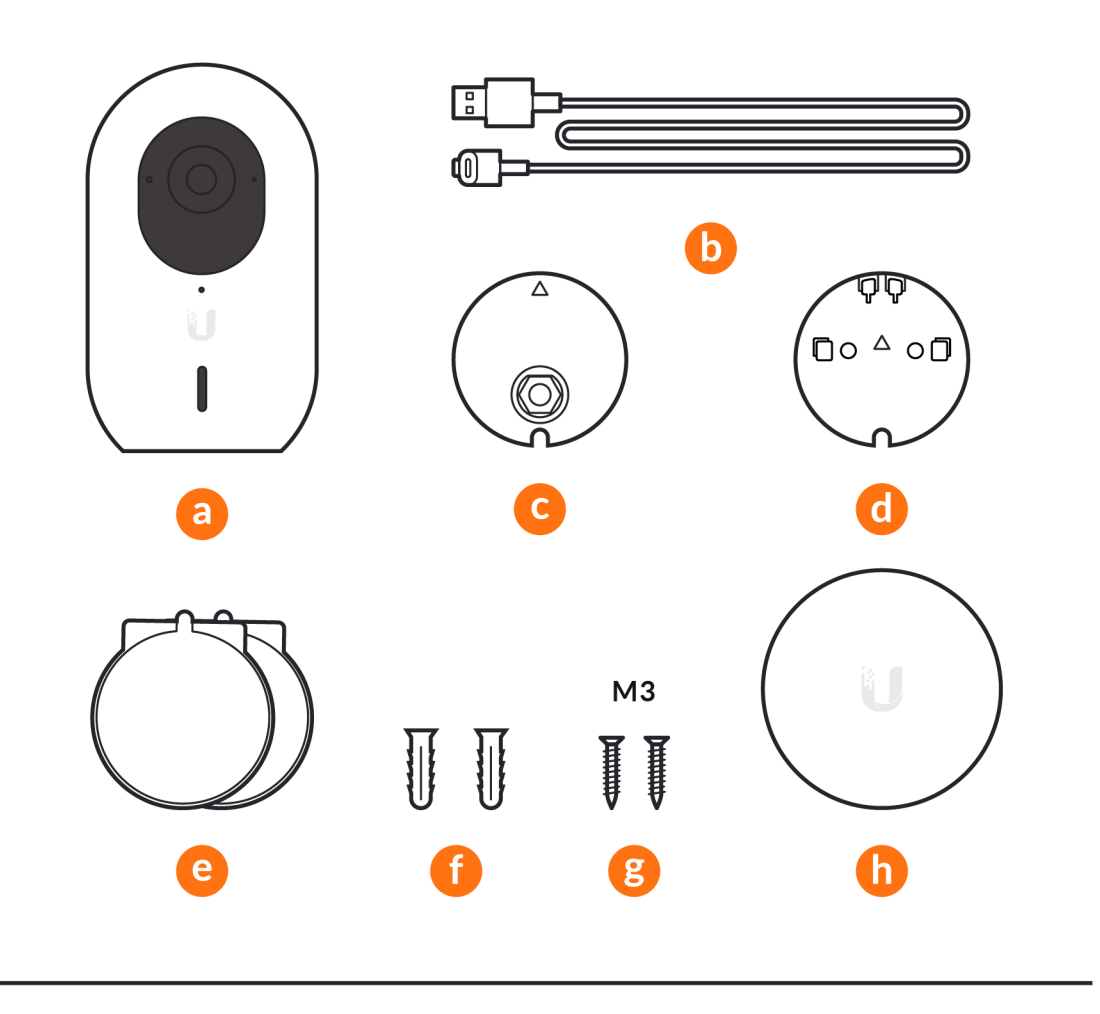

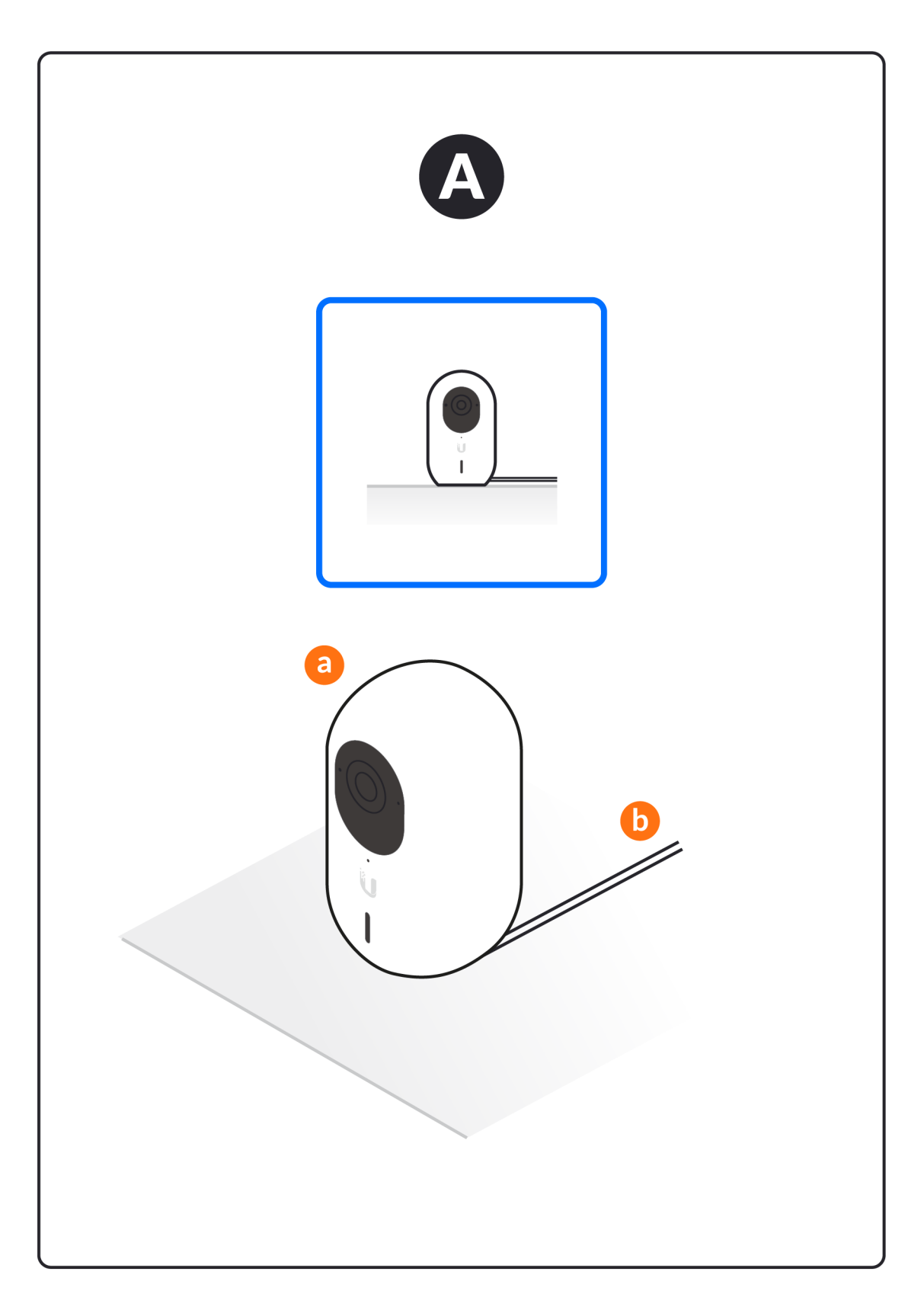

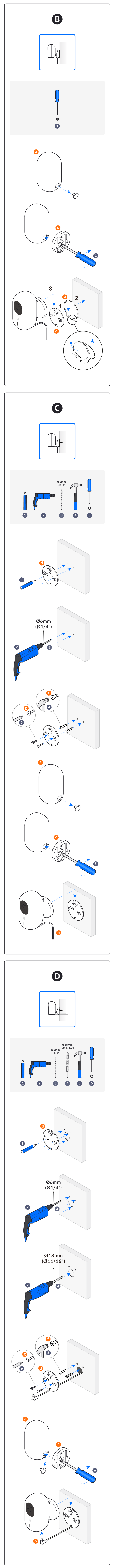

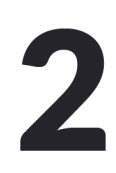

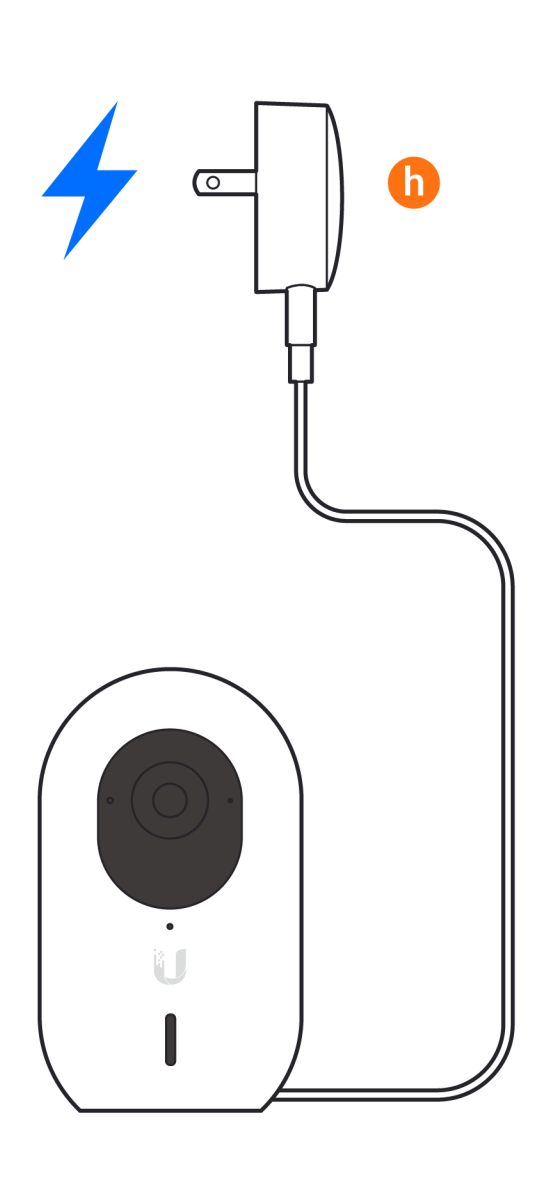

3

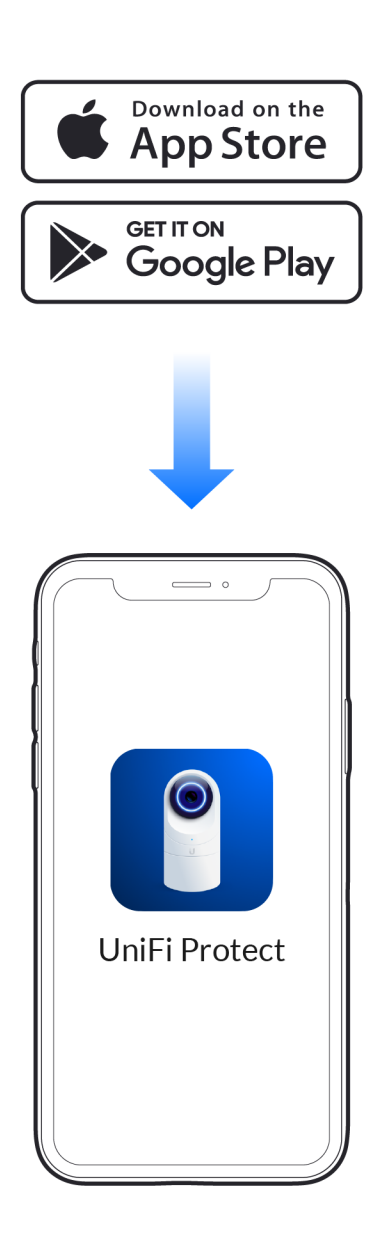

 $\blacktriangle$ 

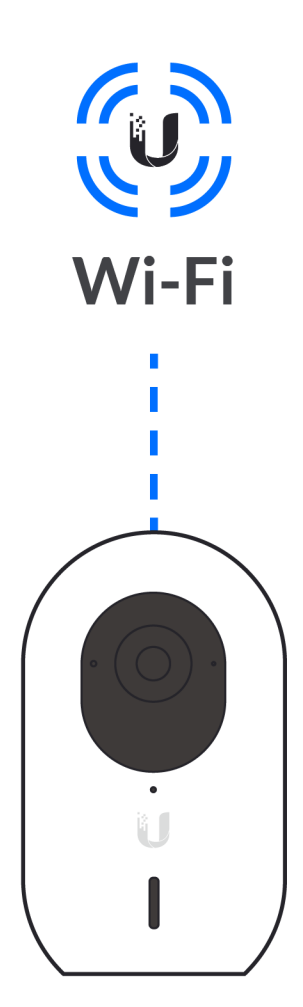

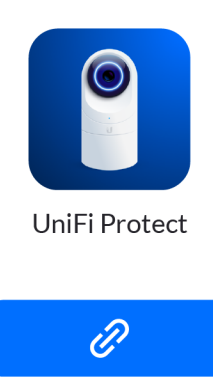

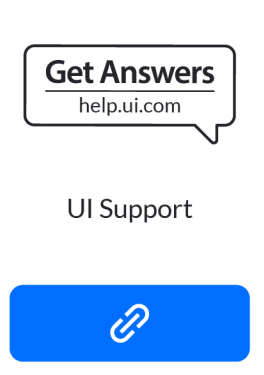

©2021 Ubiquiti Inc. All rights reserved. Ubiquiti , Ubiquiti Networks, the Ubiquiti Ulogo, UniFi, and UniFi Protect are trademarks or registered trademarks of Ubiquiti Inc. in the United States and in the United States and